## 物理学情報処理演習

## 14. 数式処理 補足 Mapleで物理を再勉強

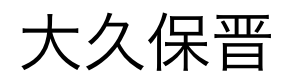

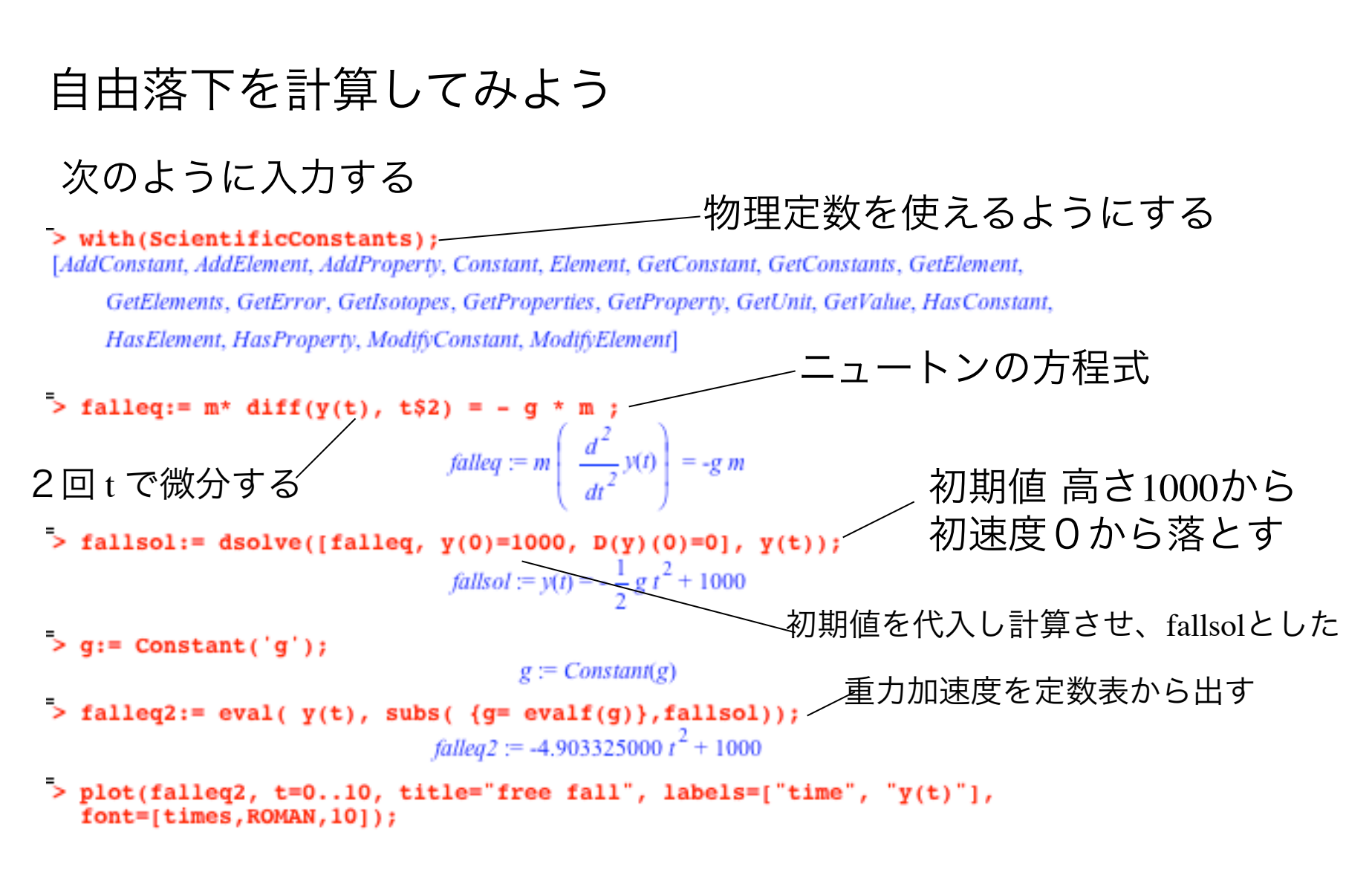

図を書いてみた。 きちんと落ちていくだろうか? 電磁気学2 LC回路 右にあるようなLとCで構成される 閉回路の電荷の変化を計算してみよう

閉回路の法則より L なので、求める微分方程式は ここで 解は  $\phi(t) - L\frac{dI(t)}{dt} - \frac{Q(t)}{C} = 0$  $\overline{\mathbf{C}}$  $I(t) = \frac{dQ(t)}{dt}$ *dt*  $L\frac{d^2Q(t)}{dt^2} + \frac{Q(t)}{C} = \phi(t)$  $\phi(t) = \phi_0 \cos \omega t$  $I(t) = \alpha \cos \omega t + \beta \sin \omega t = \text{Re}(I_0 e^{i\beta} \cdot e^{i\omega t})$ 

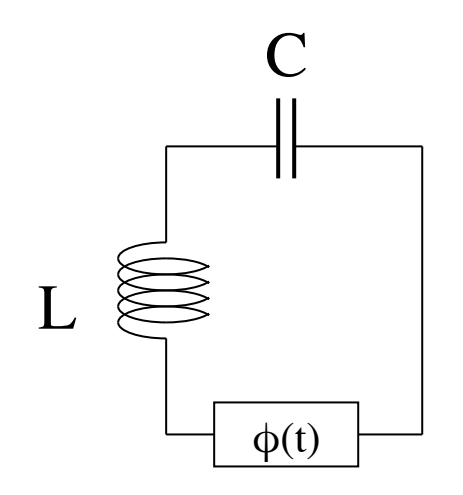

## Mapleで次のように入力してみよう

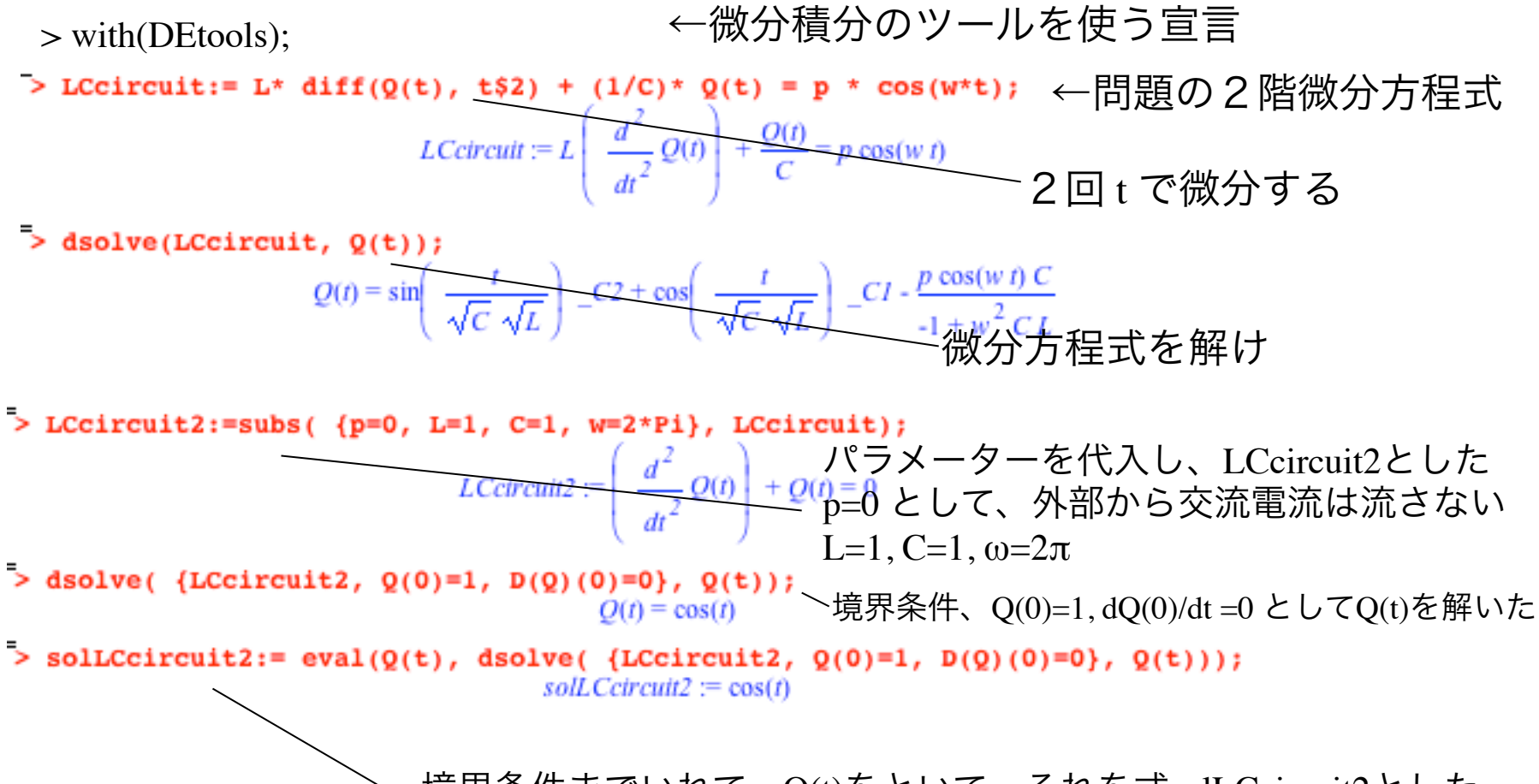

境界条件までいれて、Q(t)をといて、それを式solLCcircuit2とした

![](_page_4_Figure_2.jpeg)

## 適当にパラメーターをいじると変化することがわかる

LCcircuit3:=subs( ${p=1, L=1, C=1, w=0.5*Pi}$ , LCcircuit);  $solLCcircuit3 := eval(Q(t), dsolve( {LCcircuit3, Q(0)=1, D(Q)(0)=0}, Q(t)))$ ; plot(solLCcircuit3, t=0..4\*Pi);

このようにすれば、パラメーターを変化させることができる。 この値をいれてみて、グラフを書きもとのcos波と変わったことを 確認しよう。